## <span id="page-0-0"></span>Lecture 14: Integrals along a Path

Reading: Kreyszig Sections: 10.1, 10.2, 10.3 (pages420–425, 426–432, 433–439)

## Integrals along a Curve

Consider the type of integral that everyone learns initially:

 $E(b) - E(a) = \int^b$ a  $f(x)dx$  (14-1)

 $\frac{d}{dx}dx$  (14-2)

The equation implies that f is integrable and

so that the integral can be written in the following way:

 $E(b) - E(a) = \int^b$ a

 $dE = f dx = \frac{dE}{dt}$ 

where a and b represent "points" on some line where  $E$  is to be evaluated.

Of course, there is no reason to restrict integration to a straight line—the generalization is the integration along a curve (or a path)  $\vec{x}(t) = (x_1(t), x_2(t), \ldots, x_n(t)).$ 

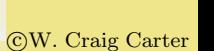

Quit

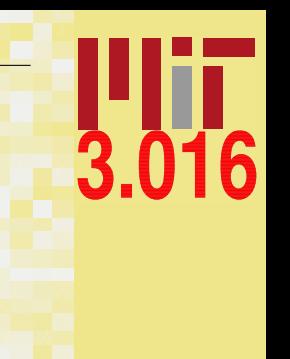

[3.016 Home](http://pruffle.mit.edu/3.016-2006/)

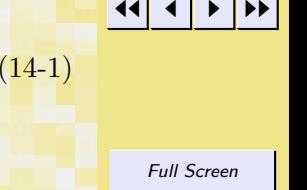

 $(14-3)$ 

Close

$$
E(b) - E(a) = \int_{\vec{x}(a)}^{\vec{x}(b)} \vec{f}(\vec{x}) \cdot d\vec{x} = \int_{a}^{b} g(x(\vec{t})) dt = \int_{a}^{b} \nabla E \cdot \frac{d\vec{x}}{dt} dt = \int_{a}^{b} dE
$$

<span id="page-1-0"></span>This last set of equations assumes that the gradient exists–i.e., there is some function E that has the gradient  $\nabla E = \vec{f}$ .

### Path-Independence and Path-Integration

If the function being integrated along a simply-connected path (Eq. 14-4) is a gradient of some scalar potential, then the path between two integration points does not need to be specified: the integral is independent of path. It also follows that for closed paths, the integral of the gradient of a scalar potential is zero.<sup>5</sup> A simply-connected path is one that does not self-intersect or can be shrunk to a point without leaving its domain.

There are familiar examples from classical thermodynamics of simple one-component fluids that satisfy this property:

$$
\oint dU = \oint \nabla_{\vec{S}} U \cdot d\vec{S} = 0 \qquad \oint dS = \oint \nabla_{\vec{S}} S \cdot d\vec{S} = 0 \qquad \oint dG = \oint \nabla_{\vec{S}} G \cdot d\vec{S} = 0 \qquad (14-5)
$$
\n
$$
\oint dP = \oint \nabla_{\vec{S}} P \cdot d\vec{S} = 0 \qquad \oint dT = \oint \nabla_{\vec{S}} T \cdot d\vec{S} = 0 \qquad \oint dV = \oint \nabla_{\vec{S}} V \cdot d\vec{S} = 0 \qquad (14-6)
$$

Where  $\vec{S}$  is any other set of variables that sufficiently describe the equilibrium state of the system (i.e,  $U(S, V)$ ,  $U(S, P)$ ,  $U(T, V), U(T, P)$  for U describing a simple one-component fluid).

The relation curl grad  $f = \nabla \times \nabla f = 0$  provides method for testing whether some general  $\vec{F}(\vec{x})$  is independent of path. If

$$
\vec{0} = \nabla \times \vec{F} \tag{14-7}
$$

or equivalently,

$$
0=\frac{\partial F_j}{\partial x_i}-\frac{\partial F_i}{\partial x_j}
$$

for all variable pairs  $x_i$ ,  $x_j$ , then  $\vec{F}(\vec{x})$  is independent of path. These are the Maxwell relations of classical thermodynamics.

[3.016 Home](http://pruffle.mit.edu/3.016-2006/)

 $(14-4)$ 

Full Screen

JJ J I II

Close

Quit

 $(14-8)$ 

c W. Craig Carter

<sup>&</sup>lt;sup>5</sup>In fact, there are some extra requirements on the domain (i.e., the space of all paths that are supposed to be path-independent) where such paths are defined: the scalar potential must have continuous second partial derivatives everywhere in the domain.

<span id="page-2-0"></span>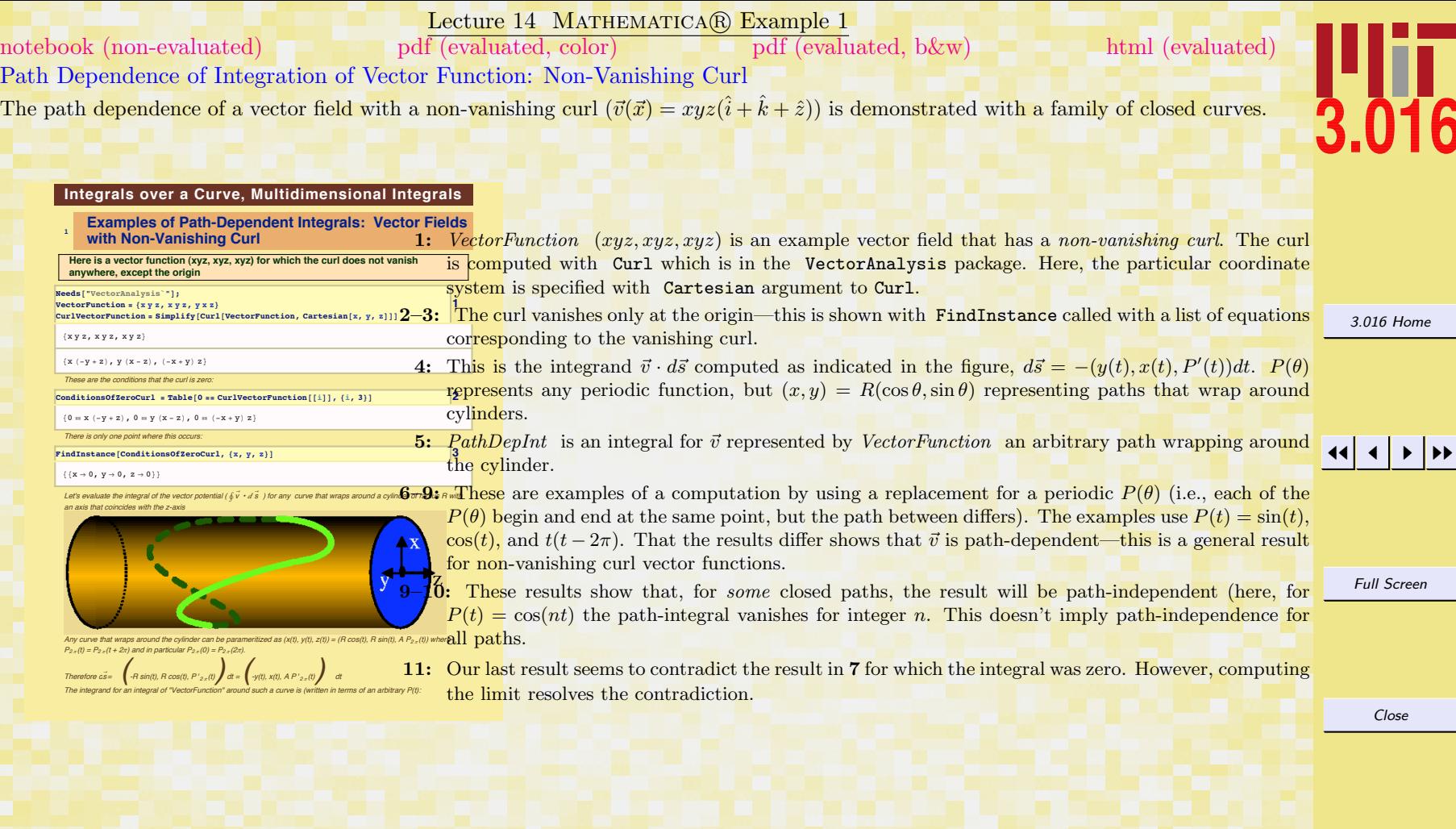

<span id="page-3-0"></span>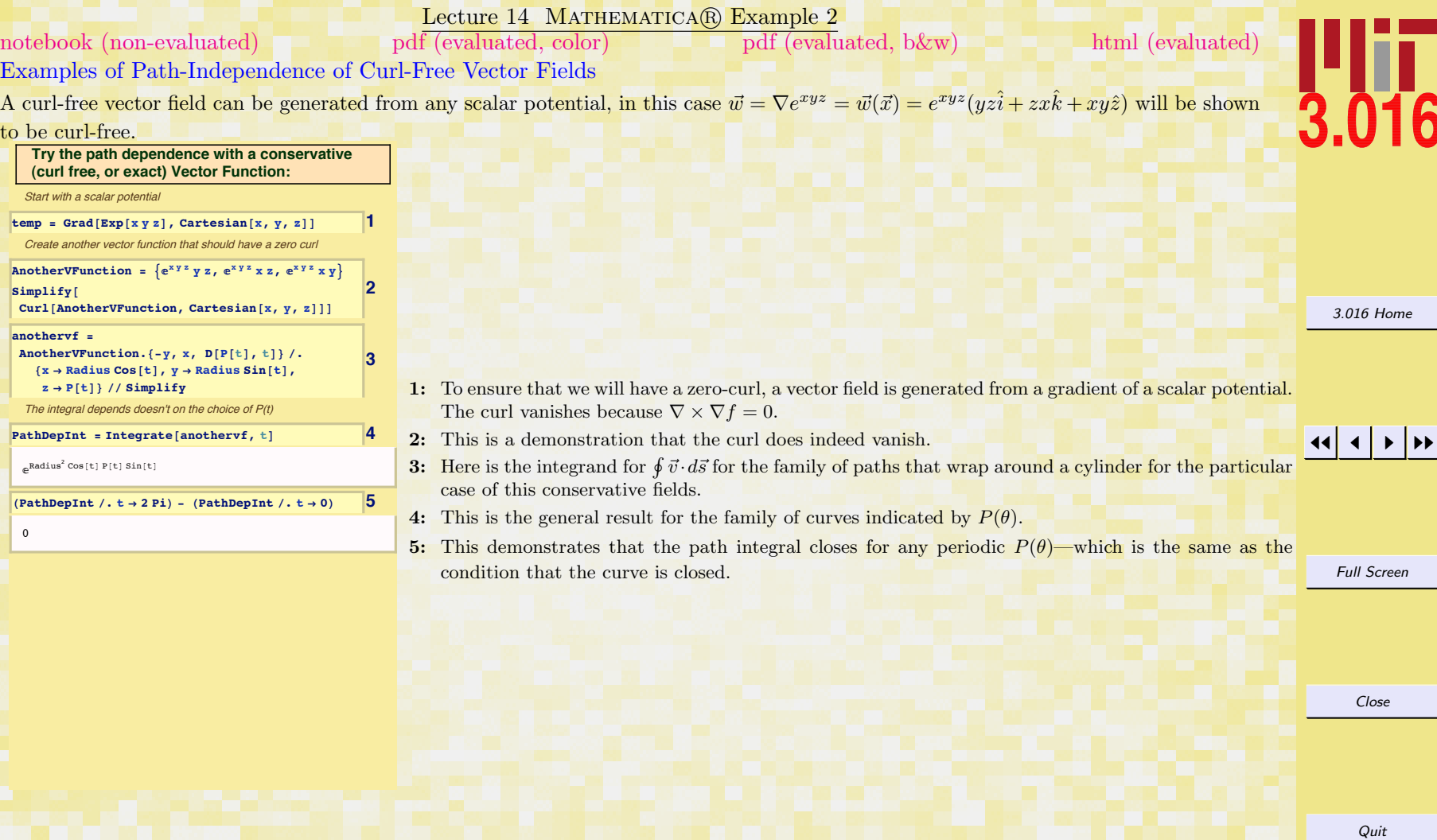

## <span id="page-4-0"></span>Lecture 14 MATHEMATICA® Example 3 Examples of Path-Independence of Curl-Free Vector Fields on a Restricted Subspace [notebook \(non-evaluated\)](http://pruffle.mit.edu/3.016-2008/Notebooks/L14/Lecture-14.nb) [pdf \(evaluated, color\)](http://pruffle.mit.edu/3.016-2008/pdf/L14/Lecture-14-3-COL.pdf) [pdf \(evaluated, b&w\)](http://pruffle.mit.edu/3.016-2008/pdf/L14/Lecture-14-3-BW.pdf) [html \(evaluated\)](http://pruffle.mit.edu/3.016-2008/html/Lecture-14/HTMLLinks/index_3.html)

If a path-integral is path-dependent for an arbitrary three path, it is possible that path-independence can occur over closed paths restricted to some surface where the curl vanishes. To find a function that is curl-free on a restricted subspace (for example, the vector function  $\vec{v}(\vec{x}) = (x^2 + y^2 - R^2)\hat{z}$  vanishes on the surface of a cylinder) one needs to find a  $\vec{m}$  such that  $\nabla \times \vec{m} = \vec{v}$  (for this case

[3.016 Home](http://pruffle.mit.edu/3.016-2006/)

1–3: This demonstrates a method to find a vector field for which the curl that vanishes on a on a surface. This is an example for the cylinder surface. The zero constraint, *VanishOnCylinder*, is used to produce a vector field that will represent the curl, CurlOfOneStooge. The formula for the curl is integrated to find the vector function, Stooge , that has the specified curl.

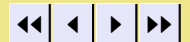

- 
- 5–6: This demonstrates that the integral of Stooge is path-independent on the cylinder and its value is  $-\pi R^4/2$ .

Full Screen

Close

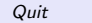

## 4: This demonstrates that the curl is what we designed it to be.

**1 ê 2 Integrate@VanishOnCylinder, xD, 0<** In fact, we could add to Stooge, any vector function that has vanishing curl--there are an infinite number of these  $Simplify$ <sup>[Curl</sup><sup>[Stooge, Cartesian<sup>[x, y, z</sup>]]]</sup>

**" For a last example, suppose the curl vanishes on the**

**Suppose we can find a function that has a non-**

We want to find a function which is generally non-curl free, but for which the curl vanishes on a surface. Let's pick the cylinder as our surface. **VanishOnCylinder = x^2 + y^2 - Radius^2 1**

If a function can be found, that has the following curl, then we will have

[It is easy to see that this is the curl of Stooge, where we construct Stooge](http://pruffle.mit.edu/3.016-2008/html/Lecture-14/HTMLLinks/index_3.html)

**3**

**5**

**CurlOfOneStooge <sup>=</sup> <sup>8</sup>0, 0, VanishOnCylinder<sup>&</sup>lt; 2**

 ${+1/2}$  **Integrate** [VanishOnCylinder, y],

**cylindrical surface defined above:**

**vanishing curl on this surface**

constructed such a function,

by integrating.

**Stooge =**

Its integral doesn't care which path around the cylinder it takes, the integrand doesn't depend on P(t)

```
WhyIOughta = Stooge.\{-y, x, D[P[t], t]\}{x \rightarrow Radius Cos[t],
y \rightarrow Radius Sin[t], z \rightarrow P[t]} // Expand
```

```
This is the value for *any* path on the cylinder that is closed.
```

```
Integrate [WhyIOughta, {t, 0, 2 Pi}] 6
```

```
\pi Radius
```
2

## <span id="page-5-0"></span>Multidimensional Integrals

Perhaps the most straightforward of the higher-dimensional integrations (e.g., vector function along a curve, vector function on a surface) is a scalar function over a domain such as, a rectangular block in two dimensions, or a block in three dimensions. In each case, the integration over a dimension is uncoupled from the others and the problem reduces to pedestrian integration along a coordinate axis.

Sometimes difficulty arises when the domain of integration is not so easily described; in these cases, the limits of integration become functions of another integration variable. While specifying the limits of integration requires a bit of attention, the only thing that makes these cases difficult is that the integrals become tedious and lengthy. MATHEMATICAR removes some of this burden.

A short review of various ways in which a function's variable can appear in an integral follows:

[3.016 Home](http://pruffle.mit.edu/3.016-2006/)

JJ J I II

Full Screen

Close

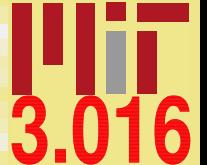

<span id="page-6-0"></span>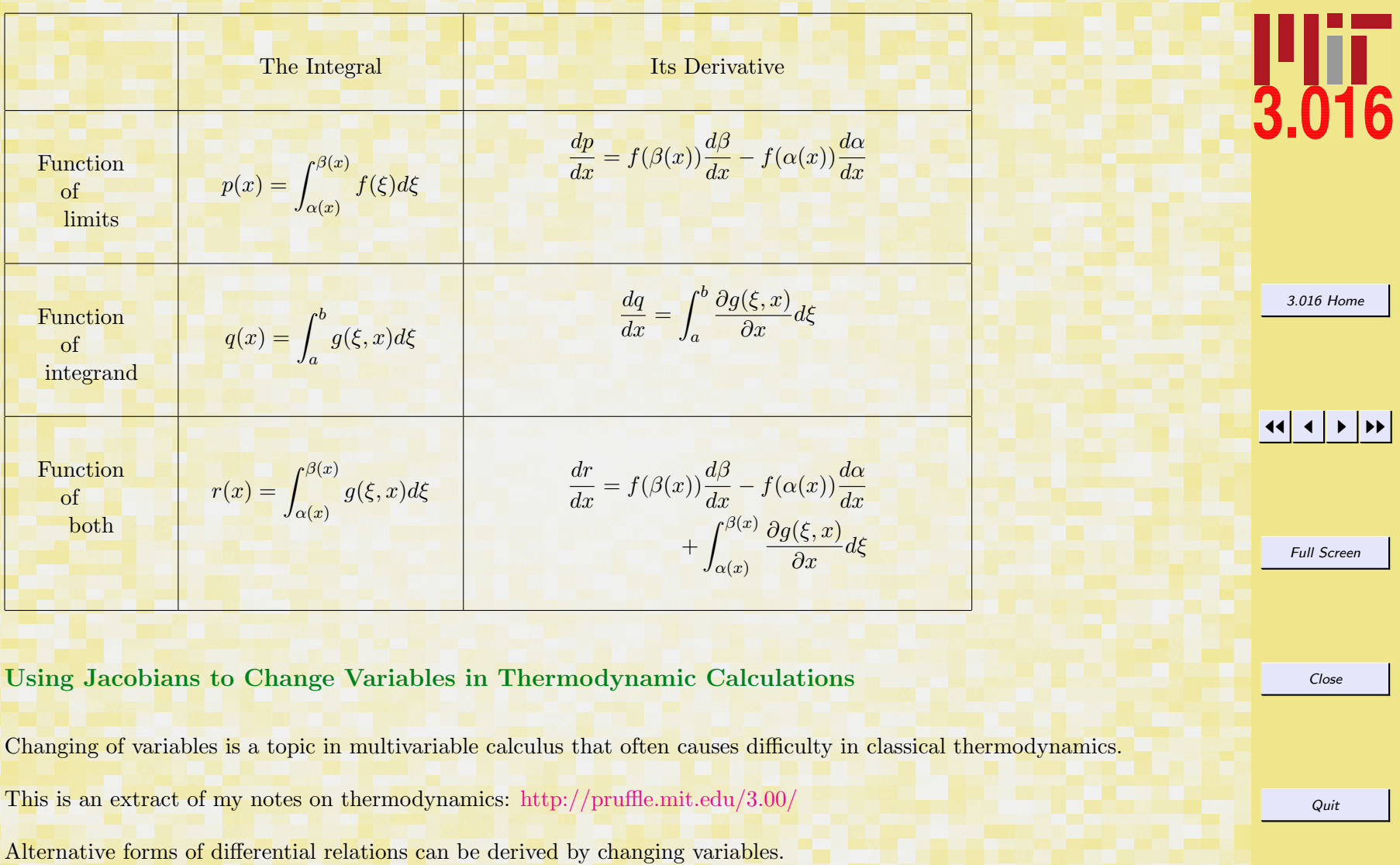

<span id="page-7-0"></span>To change variables, a useful scheme using Jacobians can be employed:

$$
\frac{\partial(u,v)}{\partial(x,y)} = \det \begin{vmatrix} \frac{\partial u}{\partial x} & \frac{\partial u}{\partial y} \\ \frac{\partial v}{\partial x} & \frac{\partial v}{\partial y} \end{vmatrix}
$$
\n
$$
= \frac{\partial u}{\partial x} \frac{\partial v}{\partial y} - \frac{\partial u}{\partial y} \frac{\partial v}{\partial x}
$$
\n
$$
= \left(\frac{\partial u}{\partial x}\right)_y \left(\frac{\partial v}{\partial y}\right)_x - \left(\frac{\partial u}{\partial y}\right)_x \left(\frac{\partial v}{\partial x}\right)_y
$$
\n
$$
= \frac{\partial u(x,y)}{\partial x} \frac{\partial v(x,y)}{\partial y} - \frac{\partial u(x,y)}{\partial y} \frac{\partial v(x,y)}{\partial x}
$$
\n
$$
\frac{\partial (u,v)}{\partial (x,y)} = -\frac{\partial (v,u)}{\partial (x,y)} = \frac{\partial (v,u)}{\partial (y,x)}
$$
\n
$$
\frac{\partial (u,v)}{\partial (x,v)} = \left(\frac{\partial u}{\partial x}\right)_v
$$
\n
$$
\frac{\partial (u,v)}{\partial (x,y)} = \frac{\partial (u,v)}{\partial (r,s)} \frac{\partial (r,s)}{\partial (x,y)}
$$
\n(14-10)\n
$$
\frac{\partial (u,v)}{\partial (x,y)} = \frac{\partial (u,v)}{\partial (r,s)} \frac{\partial (r,s)}{\partial (x,y)}
$$

For example, the heat capacity at constant volume is:

$$
C_V = T \left(\frac{\partial S}{\partial T}\right)_V = T \frac{\partial(S, V)}{\partial(T, V)}
$$
  
=  $T \frac{\partial(S, V)}{\partial(T, P)} \frac{\partial(T, P)}{\partial(T, V)} = T \left[ \left(\frac{\partial S}{\partial T}\right)_P \left(\frac{\partial V}{\partial P}\right)_T - \left(\frac{\partial S}{\partial P}\right)_T \left(\frac{\partial V}{\partial T}\right)_P \right] \left(\frac{\partial P}{\partial V}\right)_T$   
=  $T \frac{C_P}{T} - T \left(\frac{\partial P}{\partial V}\right)_T \left(\frac{\partial V}{\partial T}\right)_P \left(\frac{\partial S}{\partial P}\right)_T$ 

 $\overline{\text{C}}\text{W}$ . Craig Carter

Quit

 $(14-11)$ 

Close

Using the Maxwell relation,  $\left(\frac{\partial S}{\partial P}\right)_T = -\left(\frac{\partial V}{\partial T}\right)_P$ ,

$$
C_P - C_V = -T \frac{[(\frac{\partial P}{\partial T})_V]^2}{(\frac{\partial P}{\partial V})_T}
$$

which demonstrates that  $C_P > C_V$  because, for any stable substance, the volume is a decreasing function of pressure at constant temperature.

### Example of a Multiple Integral: Electrostatic Potential above a Charged Region

This will be an example calculation of the spatially-dependent energy of a unit point charge in the vicinity of a charged planar region having the shape of an equilateral triangle. The calculation superimposes the charges from each infinitesimal area by integrating a  $1/r$  potential from each point in space to each infinitesimal patch in the equilateral triangle The energy of a point charge |e| due to a surface patch on the plane  $z = 0$  of size  $d\xi d\eta$  with surface charge density  $\sigma(x, y)$  is:

$$
dE(x, y, z, \xi, \eta) = \frac{|e|\sigma(\xi, \eta)d\xi d\eta}{\vec{r}(x, y, z, \xi, \eta)}
$$
(14-13)

for a patch with uniform charge,

$$
dE(x, y, z, \xi, \eta) = \frac{|e|\sigma d\xi d\eta}{\sqrt{(x-\xi)^2 + (y-\eta)^2 + z^2}}
$$
(14-14)

For an equilateral triangle with sides of length one and center at the origin, the vertices can be located at  $(0, 0)$ quilateral triangle with sides of length one and center at the origin, the vertices can be located at  $(0, \sqrt{3}/2)$  and  $(\pm 1/2, -\sqrt{3}/6).$ 

The integration becomes

$$
E(x,y,z) \propto \int_{-\sqrt{3}/6}^{\sqrt{3}/2} \left( \int_{\eta-\sqrt{3}/2}^{\sqrt{3}/2-\eta} \frac{d\xi}{\sqrt{(x-\xi)^2 + (y-\eta)^2 + z^2}} \right) d\eta
$$
 (14-15)

[3.016 Home](http://pruffle.mit.edu/3.016-2006/)

JJ J I II

Full Screen

Close

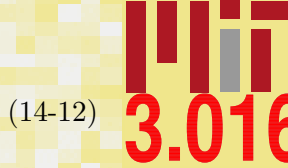

## Lecture 14 MATHEMATICA(R) Example 4

<span id="page-9-0"></span>[notebook \(non-evaluated\)](http://pruffle.mit.edu/3.016-2008/Notebooks/L14/Lecture-14.nb) [pdf \(evaluated, color\)](http://pruffle.mit.edu/3.016-2008/pdf/L14/Lecture-14-4-COL.pdf) [pdf \(evaluated, b&w\)](http://pruffle.mit.edu/3.016-2008/pdf/L14/Lecture-14-4-BW.pdf) [html \(evaluated\)](http://pruffle.mit.edu/3.016-2008/html/Lecture-14/HTMLLinks/index_4.html)

## Integrals over Variable Domains

This will demonstrate how MATHEMATICA R handles multiple integrals; in particular, when the domains depend on the integration variables. The goal is to find a function that will give the potential in the vicinity of a triangular patch with uniform charge density.

We will attempt to model the energy of ion just above one half of a triangular capacitor. Suppose there is a uniformly charged surface  $(\sigma =$ charge/area=1) occupying an equilaterial triangle in the z=0 plane:

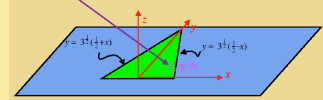

what is the energy (voltage) of a unit positive charge located at  $(x, y, z)$ 

The electrical potential goes like  $\frac{1}{r}$ , therefore the potential of a unit charge located at  $(x, y, z)$  from a small surface patch at  $(\xi, \eta, 0)$  is  $\sigma$  de d $\eta$  $d\xi d\eta$ 

 $(x-\xi)^2 + (y-\eta)^2 + z^2$ 

and  $\varepsilon \in$ 

Therefore it remains to integrate this function over the domain  $\eta \in (0, \frac{\sqrt{3}}{2})$ 

$$
\frac{\left(\frac{\eta}{\sqrt{3}}-\frac{1}{2}\right),\,\left(\frac{1}{2}-\frac{\eta}{\sqrt{3}}\right)}{\int_{0}^{\frac{\sqrt{3}}{2}}\int_{\frac{\eta}{\sqrt{3}}-\frac{\eta}{2}}^{\frac{1}{2}-\frac{\eta}{\sqrt{3}}}}\frac{d\xi d\eta}{\sqrt{(x-\xi)^2+(y-\eta)^2+z^2}}\,d\xi\,d\eta
$$

**1**

**2**

**3**

### $[$ **Integrate** $[$ **f** $[$ **x**, **y** $]$ , **y**, **x** $]$ **Integrate@f@x, yD, 8y, Yi, Yf<, 8x, Xi, Xf<D**  $Integrate [f[x, y],$ **8y, Yi, Yf<, 8x, Xi@yD, Xf@yD<D**

For example,consider the difference in the following two cases: First, we integrate over x and y using the two iterators in Integrate with the order  $\{y,0,1\}$ ,  $\{x,0,y\}$ . Then explicitely using two separate steps

**Integrate** [Exp[3 x], {y, 0, 1}, {x, 0, y}]  $\text{interx} = \text{Integrate}[\text{Exp}[3 x], \{x, 0, y\}]$  $Integrate[inter x, {y, 0, 1}]$ 

Compared to integrate over x and y using the two iterators in Integrate with the order {x,0,y},{y,0,1}. Tnen explicitely using two separate steps

 $[Integrate[Exp[3x], {x, 0, y}, {y, 0, 1}]$  $\text{intery} = (\text{Integrate}[\text{Exp}[3 \textbf{x}], {\{y, 0, 1\}}])$  $[Integrate[intery, {x, 0, y}]$ 

- JJ J I II 1: These examples demonstrate that MATHEMATICA® integrates over the last iterator which appears in the argument-list of Integrate first: LIFI-FILI (last iterator, first integrated; first iterator, last integrated).
- 2–3: Here we demonstrate the order of integration explicitly, by first integrating with two iterators, and then integrating in two step-sequence. The methods are equivalent.

Full Screen

Close

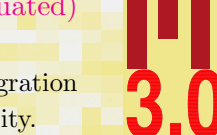

[3.016 Home](http://pruffle.mit.edu/3.016-2006/)

## Lecture 14 MATHEMATICA(R) Example 5

<span id="page-10-0"></span>[notebook \(non-evaluated\)](http://pruffle.mit.edu/3.016-2008/Notebooks/L14/Lecture-14.nb) [pdf \(evaluated, color\)](http://pruffle.mit.edu/3.016-2008/pdf/L14/Lecture-14-5-COL.pdf) [pdf \(evaluated, b&w\)](http://pruffle.mit.edu/3.016-2008/pdf/L14/Lecture-14-5-BW.pdf) [html \(evaluated\)](http://pruffle.mit.edu/3.016-2008/html/Lecture-14/HTMLLinks/index_5.html)

## Potential near a Charged and Shaped Surface Patch: Brute Force

numerical evaluation for the triangular charged patch.

A example of a multiple integral and its  
\ntrianglePotentialNumeric 
$$
[x_-, y_-, z_-]
$$
 :=  
\nNIntegrate  $[1/\sqrt{(x-\xi)^2 + (y-\eta)^2 + z^2}, \{\eta, 0, \pi/2\}, \{\xi, \eta/\sqrt{3} - 1/2, 1/2 - \eta/\sqrt{3}}\}]$   
\nTrianglePotentialNumeric  $[1, 3, .01]$   
\nPlot [TrianglePotentialNumeric  $[x, x, 1/40]$ ,  
\n $\{x, -1, 1\}]$   
\nplot  $[h_1]$  := cplot  $[h]$  = ContourPlot  $[x, y, h]$ ,  
\n $\{x, -1, 1\}, \{y, -0.5, 1.5\},$  Contours  $\rightarrow$  Table  $[v, \{v, 25, 2, .25\}],$  ColorFunction  $\rightarrow$  ColorData["temperatureMap"]  
\ncoloratating = port  $[h_1]$   
\n $\{F_{\text{initial}}\}$   
\n $\{F_{\text{initial}}\}$   
\n $\{F_{\text{initial}}\}$   
\n $\{F_{\text{initial}}\}$   
\n $\{F_{\text{initial}}\}$   
\n $\{F_{\text{initial}}\}$   
\n $\{F_{\text{initial}}\}$   
\n $\{F_{\text{initial}}\}$   
\n $\{F_{\text{initial}}\}$   
\n $\{F_{\text{initial}}\}$   
\n $\{F_{\text{initial}}\$   
\n $\{F_{\text{initial}}\}$   
\n $\{F_{\text{initial}}\}$   
\n $\{F_{\text{initial}}\}$   
\n $\{F_{\text{initial}}\$   
\n $\{F_{\text{normal}}\}$   
\n $\{F_{\text{initial}}\}$   
\n $\{F_{\text{normal}}\}$   
\n $\{F_{\text{normal}}\}$   
\n $\{F_{\text{normal}}\}$   
\n $\{F_{\text{normal}}\}$   
\n $\{F_{\text{normal}}\}$   
\n $\{F_{\text{normal}}\}$   
\n $\{F_{\text{normal}}\}$   
\n $\{F_{\text{normal}}\}$   
\n

 $-0.5$ 

 $-1.00$ . $6.00.51.0$ 

- 1: MATHEMATICAR can't seem to find a closed-form solution to this integral over the triangular domain, However, the energy can be integrated numerically. Here is a function that calls NIntegrate for a location given by its arguments. We will call this function at different heights z. Multidimensional integration is generally computationally expensive.
- 2–3: Here are examples calling the numerical function *TrianglePotentialNumeric*. First, the function is evaluated at a single point; next, it is evaluated and plotted along a  $\degree$ 45-line parallel in the  $z = 1/40$ plane.
- 4: The function *cplot* calls *TrianglePotentialNumeric* repeatedly at variable x and y to generate a ContourPlot at height specified by the argument to cplot. These plots will eventually appear in an animation, so ColorFunctionScaling is set to false so that the colors will be consistent between frames. The Contours are set explicitly so that they are also consistent across frames. Timing indicates that each plot consumes a large number of cpu cycles.
- 5: Because each frame is expensive to compute, it is not a good idea to compute them within an animation. Here, we use Table to generate individual frames (n.b., the cplots stores its previous calculations in memory). Because this is time consuming, we add a *progress monitor* that will dynamically update as each cplot[h] is computed. We use ProgressIndicator on the argument Dynamic  $[h]$ . Dynamic informs MATHEMATICA $\circledR$  that a particular variable will be changing; therefore the object that calls it will need to be updated.
- 6: We use ListAnimate on the pre-computed frames.

JJ J I II

[3.016 Home](http://pruffle.mit.edu/3.016-2006/)

Full Screen

Close

# Index

animations

if each frame is expensive to compute, [157](#page-10-0)

Cartesian, [149](#page-2-0) changing variables jacobian, [153](#page-6-0) ColorFunctionScaling, [157](#page-10-0) ContourPlot, [157](#page-10-0) Contours, [157](#page-10-0) cplot, [157](#page-10-0) cplots, [157](#page-10-0) Curl, [149](#page-2-0) curl of a vector functions and path independence, [148](#page-1-0) CurlOfOneStooge, [151](#page-4-0)

derivatives of integrals, [152](#page-5-0) Dynamic, [157](#page-10-0)

electrostatic potential above a triangular patch of constant charge density, [157](#page-10-0) Example function CurlOfOneStooge, [151](#page-4-0) PathDepInt, [149](#page-2-0) Stooge, [151](#page-4-0) TrianglePotentialNumeric, [157](#page-10-0) VanishOnCylinder, [151](#page-4-0) VectorFunction, [149](#page-2-0) cplots, [157](#page-10-0) cplot, [157](#page-10-0)

### FindInstance, [149](#page-2-0)

gradient of scalar function path independence, [148](#page-1-0)

heat capacity at constant volume example of changing variables, [154](#page-7-0)

Integrate, [156](#page-9-0) integration along a path, [147](#page-0-0) integration over irregularly shaped domain example, [156](#page-9-0)

jacobian, [153](#page-6-0)

LIFI-FILI, [156](#page-9-0) ListAnimate, [157](#page-10-0)

Mathematica function Cartesian, [149](#page-2-0) ColorFunctionScaling, [157](#page-10-0) ContourPlot, [157](#page-10-0) Contours, [157](#page-10-0) Curl, [149](#page-2-0) Dynamic, [157](#page-10-0) FindInstance, [149](#page-2-0) Integrate, [156](#page-9-0) ListAnimate, [157](#page-10-0) NIntegrate, [157](#page-10-0) ProgressIndicator, [157](#page-10-0) Table, [157](#page-10-0)

[3.016 Home](http://pruffle.mit.edu/3.016-2006/)

## JJ J I II

Full Screen

Close

Timing, [157](#page-10-0) Mathematica package VectorAnalysis, [149](#page-2-0) Maxwell's relations, [148](#page-1-0) multidimensional integration, [152](#page-5-0)

NIntegrate, [157](#page-10-0) non-vanishing curl, [149](#page-2-0)

path independence, [148](#page-1-0) path independence on a restricted subspace, [151](#page-4-0) path integrals examples, [149](#page-2-0) path-dependence conditions for, [148](#page-1-0) example for non-conservative field, [149](#page-2-0) path-independence examples of vector integrands, [150](#page-3-0) PathDepInt, [149](#page-2-0) progress monitor, [157](#page-10-0) ProgressIndicator, [157](#page-10-0)

simply-connected paths, [148](#page-1-0) state function conditions for, [148](#page-1-0) Stooge, [151](#page-4-0)

Table, [157](#page-10-0) thermodynamics path independence and state functions, [148](#page-1-0) use of jacobian, [153](#page-6-0) Timing, [157](#page-10-0) TrianglePotentialNumeric, [157](#page-10-0)

uniqueness up-to to an irrotational field, [150](#page-3-0)

VectorFunction, [149](#page-2-0)

VanishOnCylinder, [151](#page-4-0) vector functions with vanishing curl on restricted subspace, [151](#page-4-0) VectorAnalysis, [149](#page-2-0)

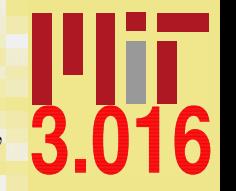

[3.016 Home](http://pruffle.mit.edu/3.016-2006/)

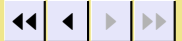

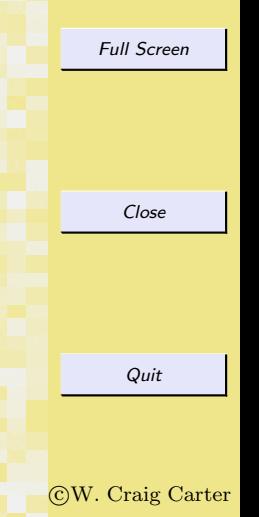